## Seeing Beyond the Subject

Session 4

© T. Alan Whiteside

awhiteside2744@tx.rr.com

# Assignment 3: Participants' Images

The assignment for this session was to submit an initial image as well as an image that had been reframed and/or simplified.

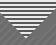

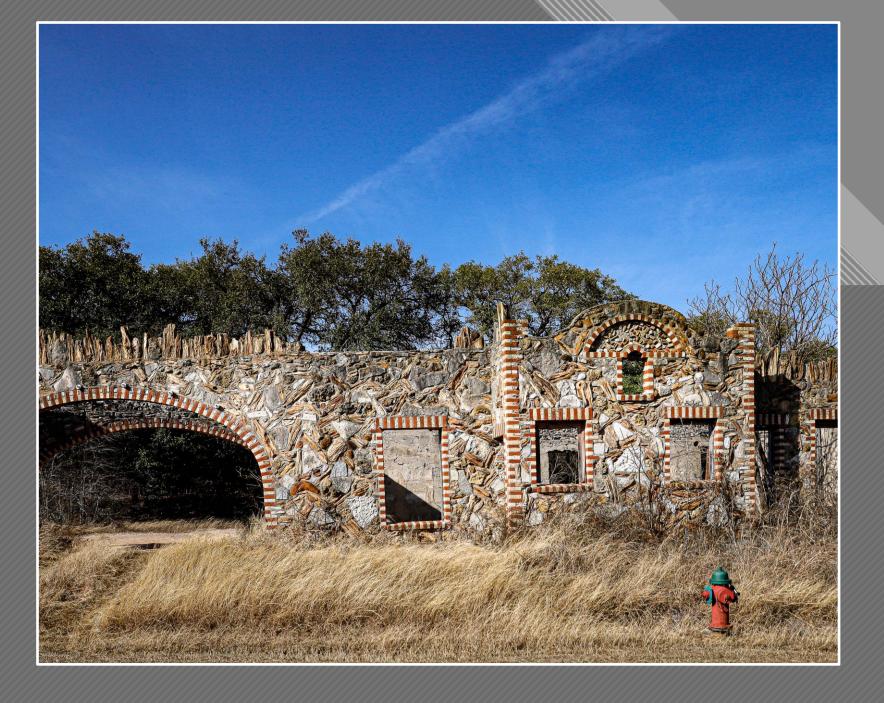

Scherry Johnson (Before)

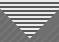

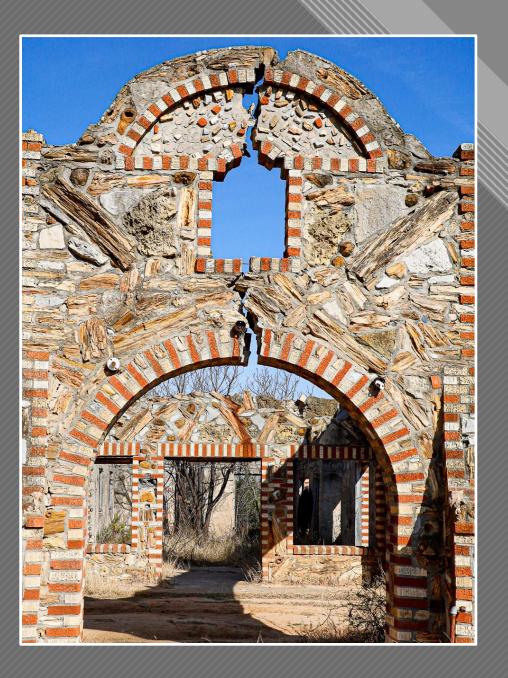

Scherry Johnson (After)

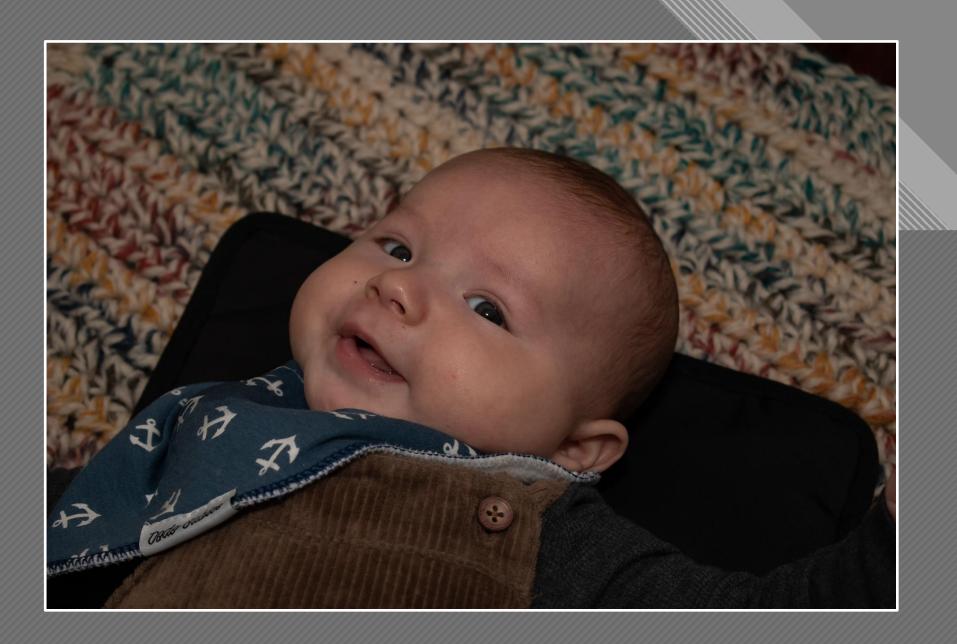

Martha Hedge (Before)

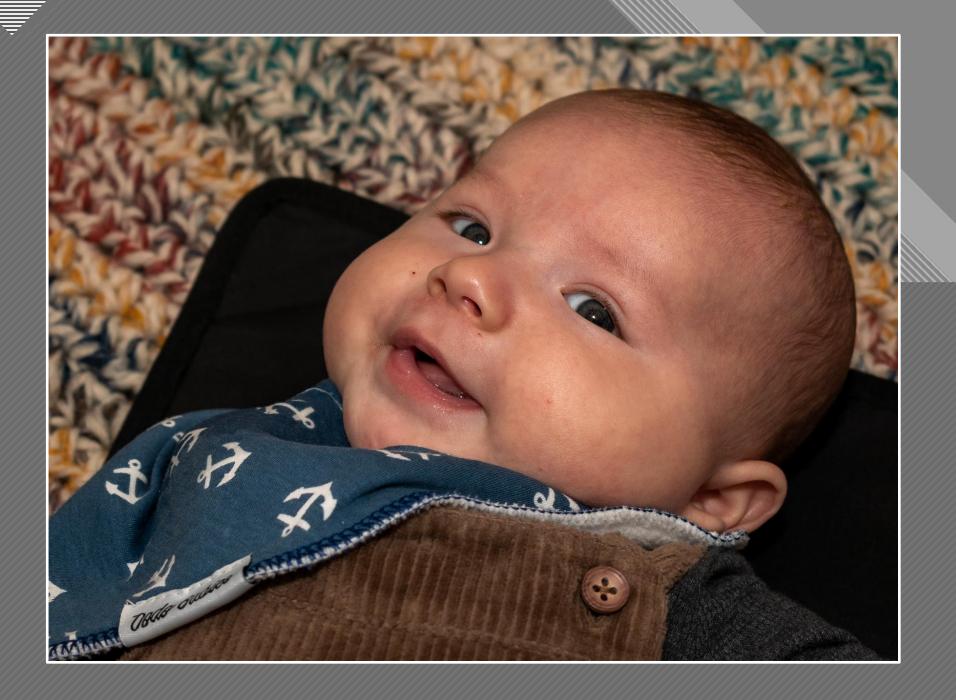

Martha Hedge (After)

6

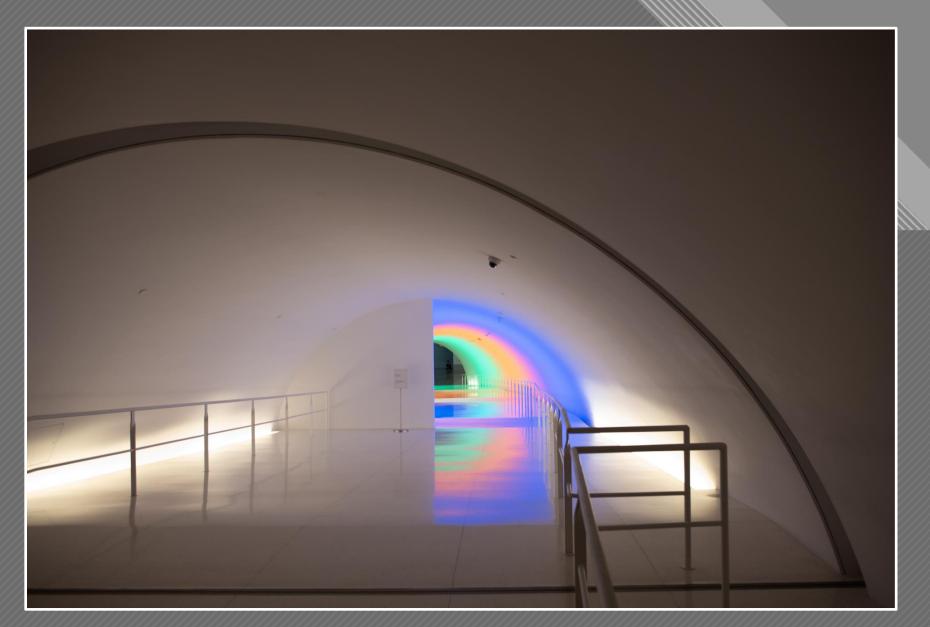

Kay Hale (Before)

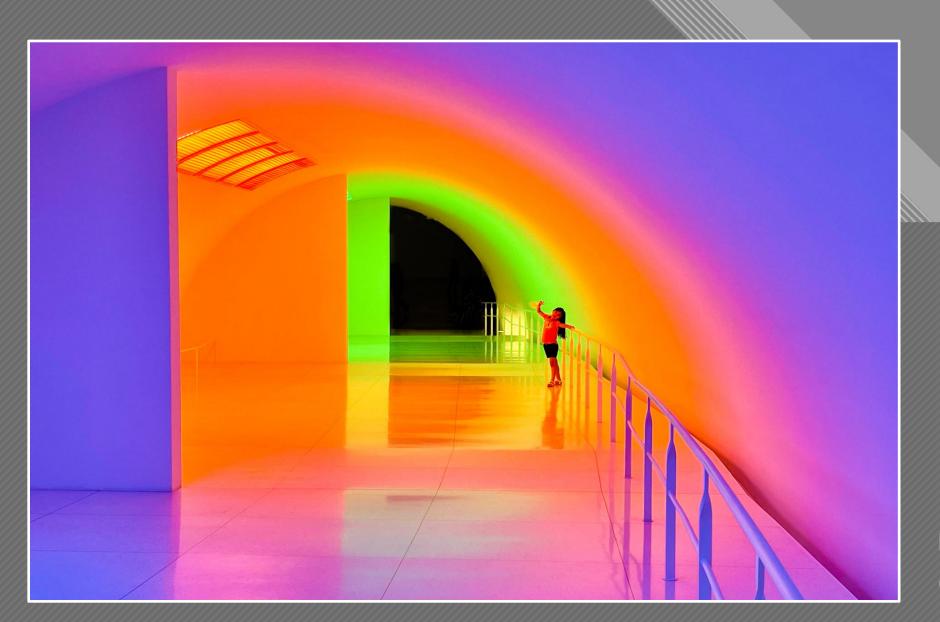

Kay Hale (After)

\_ 0

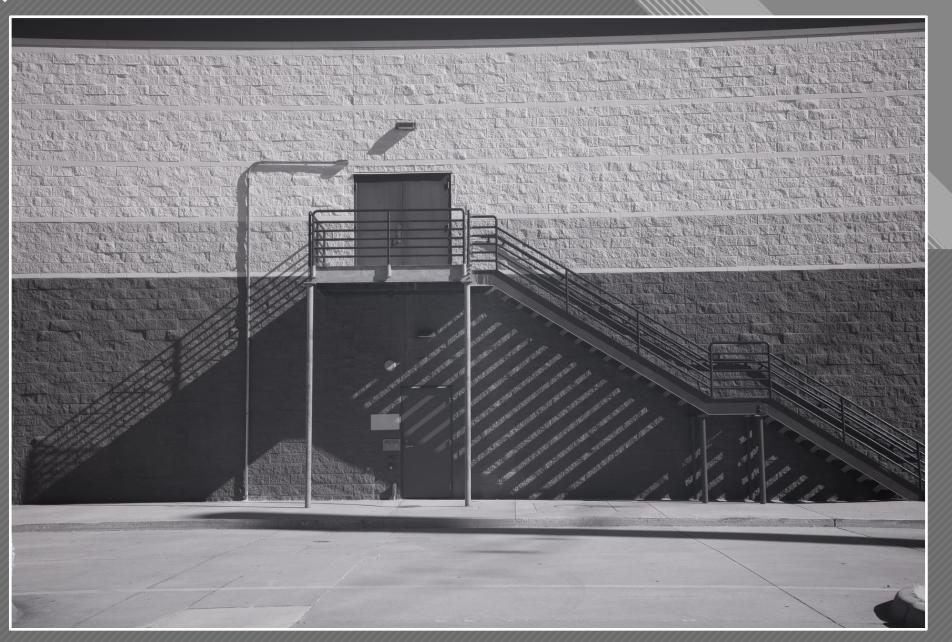

Nancy Mack (Initial)

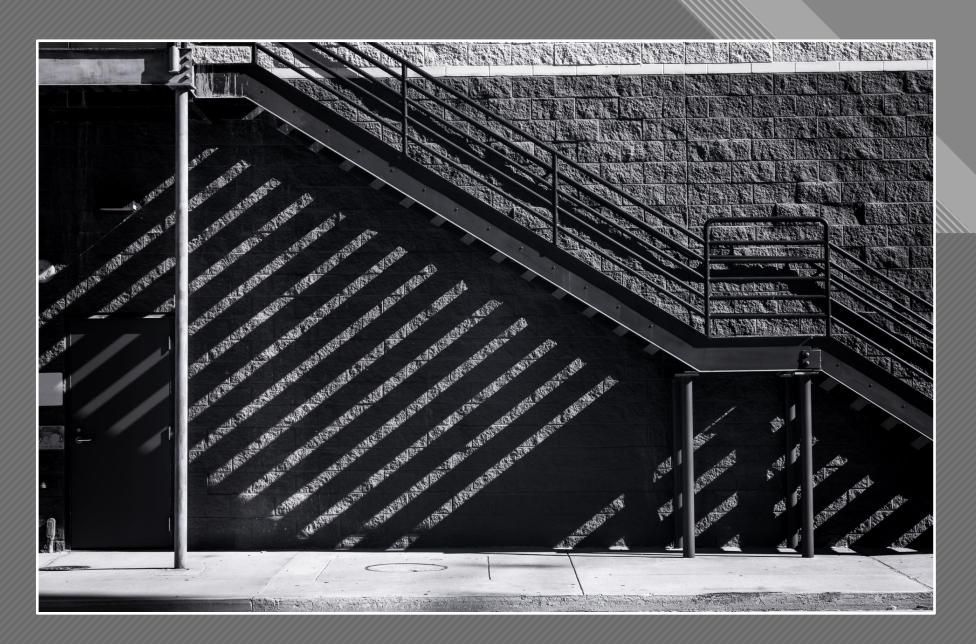

Nancy Mack (Intermediate)

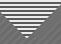

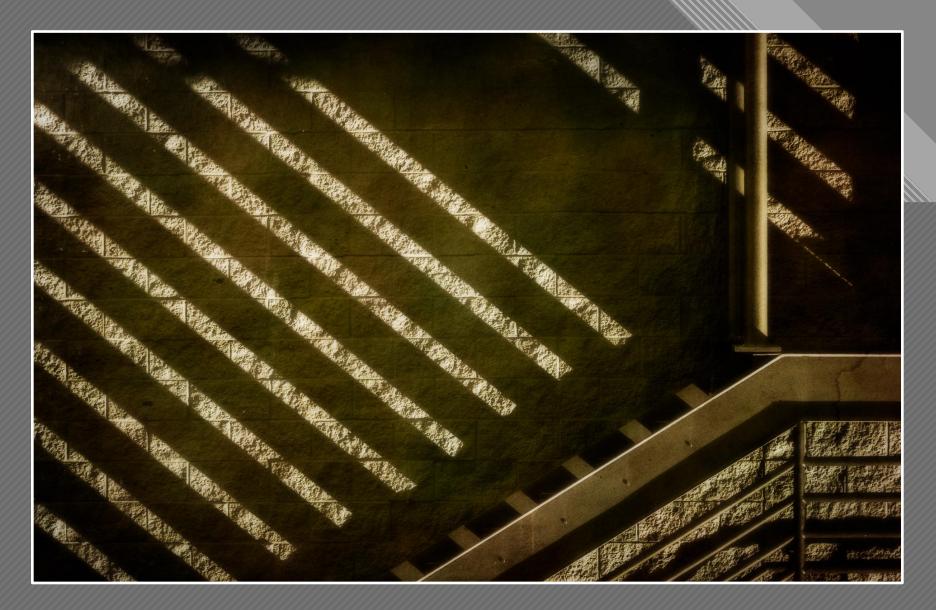

Nancy Mack (Final)

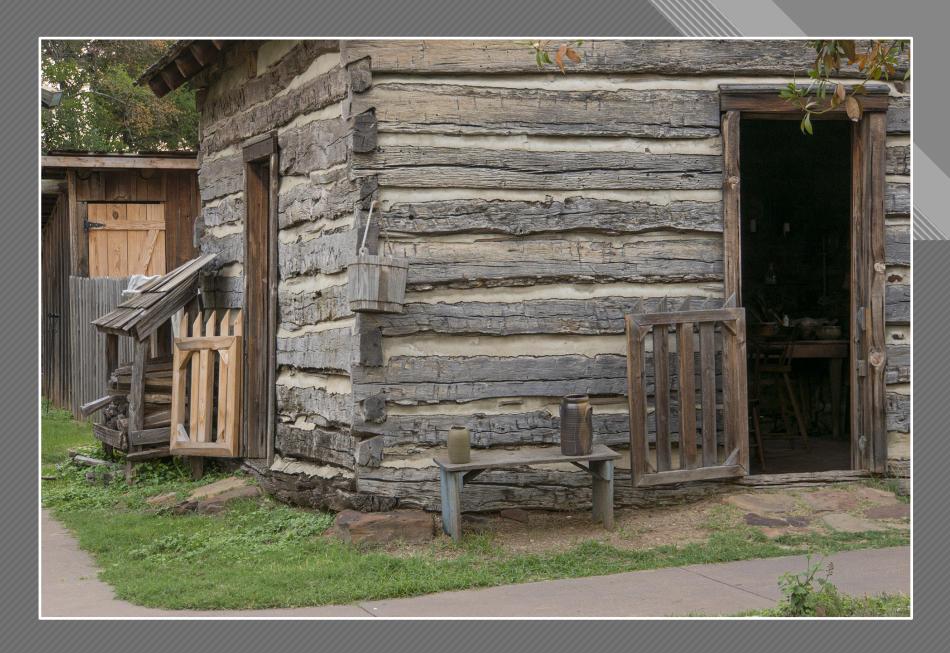

Jen Carrick (Before)

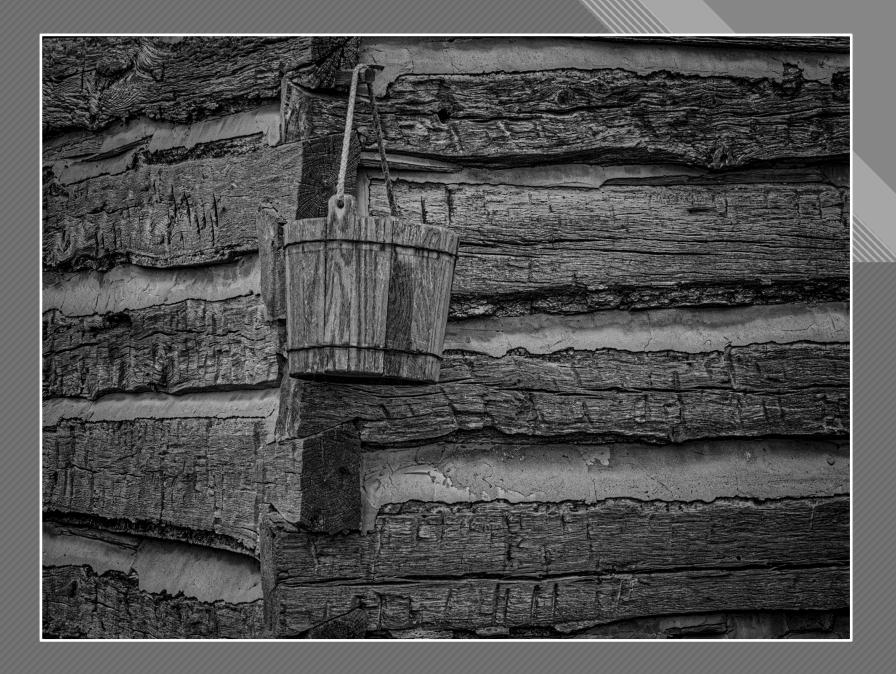

Jen Carrick (After)

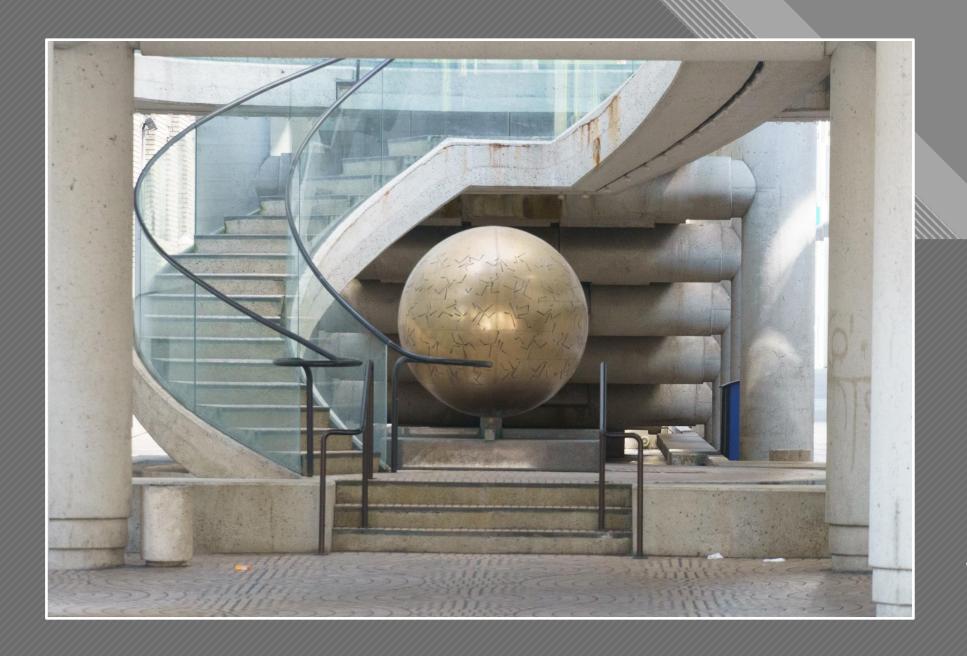

Jeff Sarembock (Before)

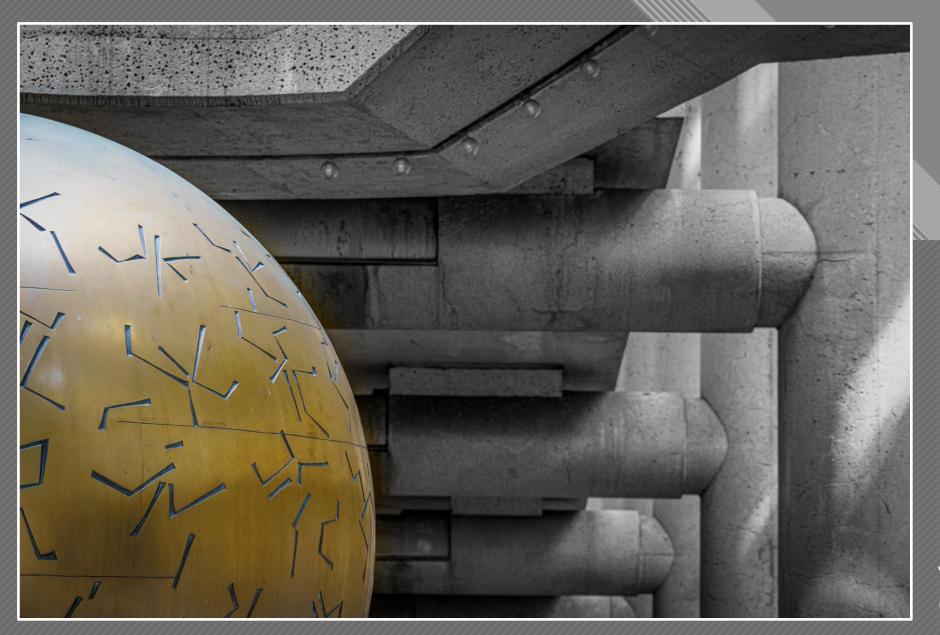

Jeff Sarembock (After)

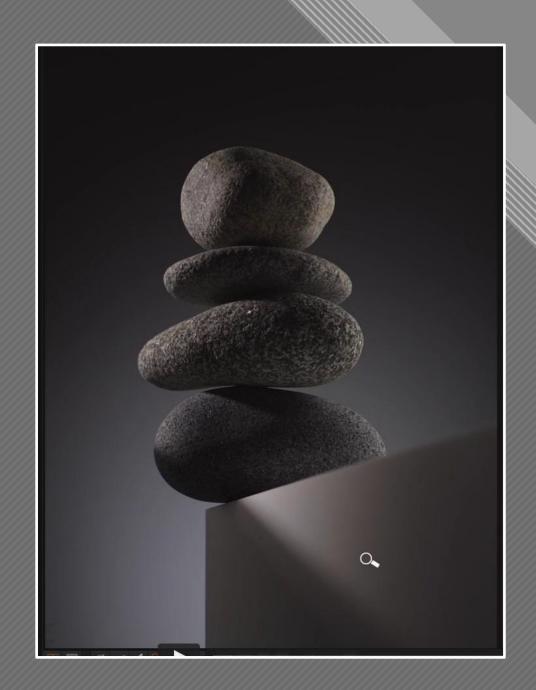

Karl Taylor (submitted by Rich Kidner)

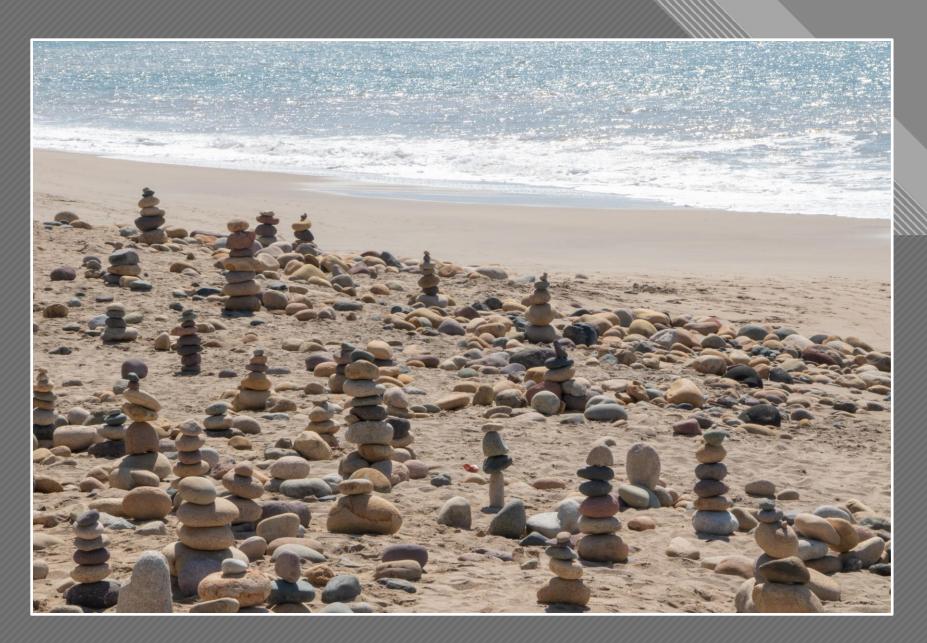

Rich Kidner (Intermediate)

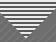

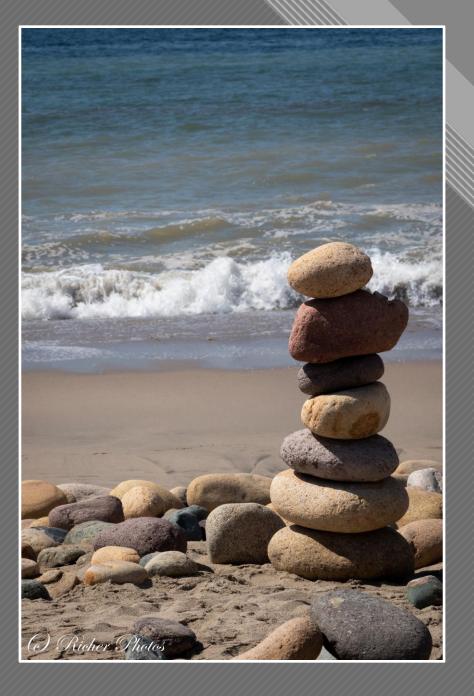

Rich Kidner (After)

## Make the Image Your Own

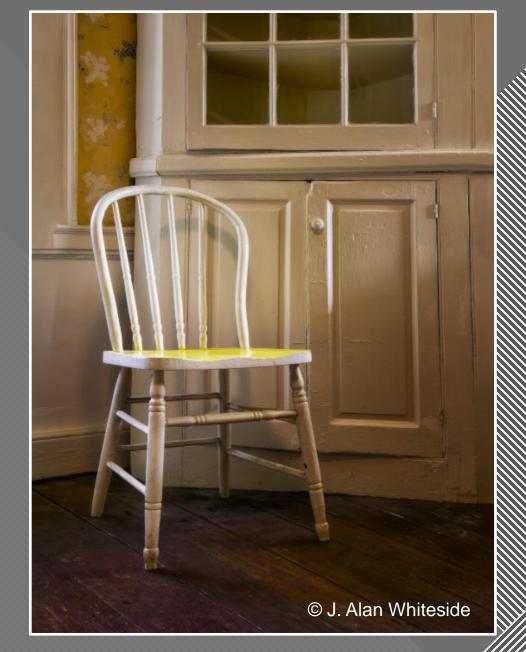

Final Photoshop File

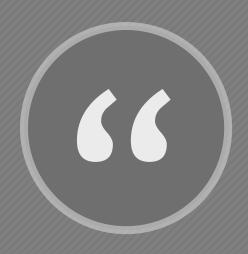

Creativity is not the finding of a thing, but the making something out of it after it is found."

- James Russell Lowell

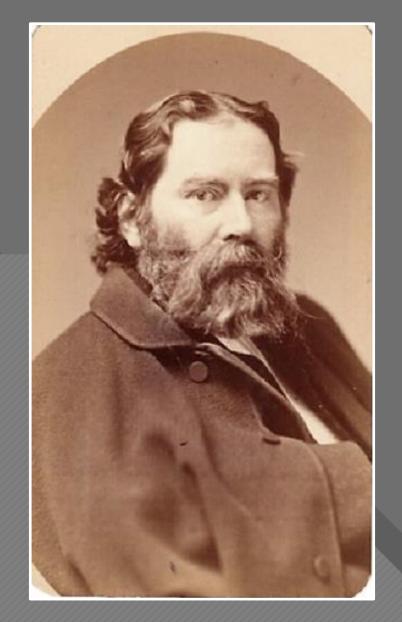

American Romantic Poet (1819 - 1891)

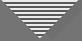

Making the Image Your Own

Photo • graphy

"Light Drawing"

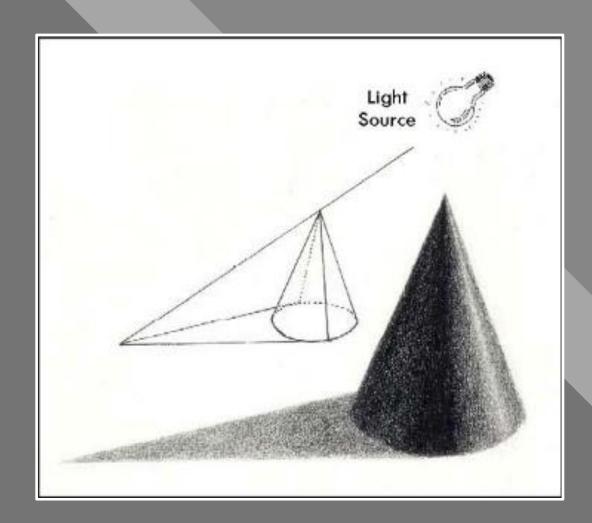

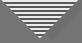

#### Making the Image Your Own

## Seeing Beyond the Subject Involves:

Your: Vision

Perspectives

Message or Idea

**Thoughts** 

**Feelings** 

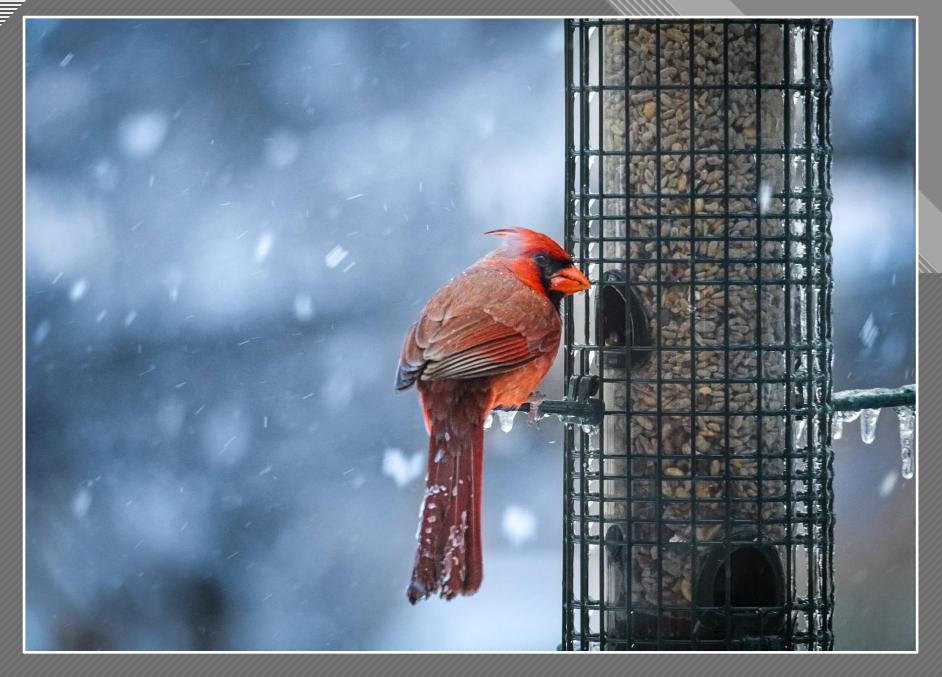

Jeff Sarembock

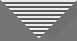

#### Making the Image Your Own

#### Connect with Viewers Using Compositional Elements

- Line
- Shape
- Texture
- Pattern
- Color
- Space
- Juxtaposition / Relationships
- Symmetry / Balance

- Point of View
- Contrast
- Depth of Focus
- Saturation
- Repetition
- Framing
- Motion
- Shadows

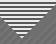

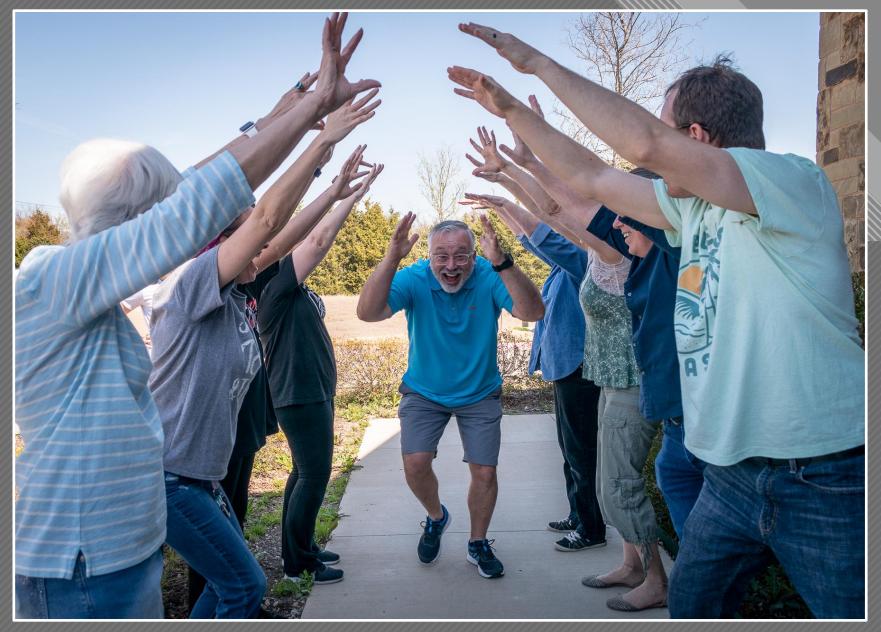

Martha Hedge

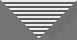

#### Making the Image Your Own

## Can our initial image be refined?

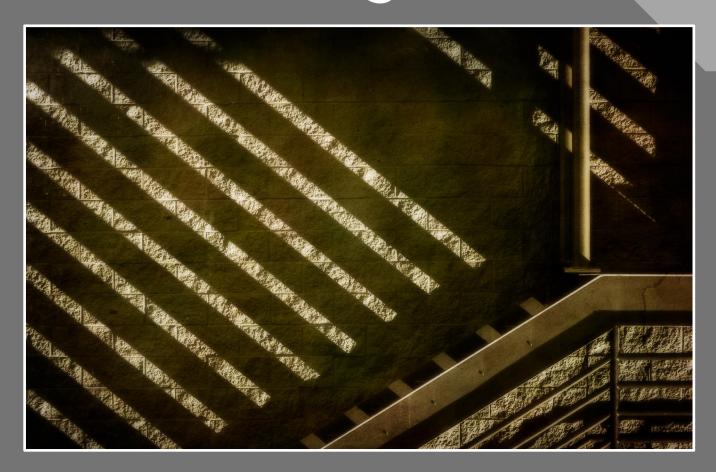

Nancy Mack

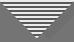

#### Making the Image Your Own

### But the image needs a signature...

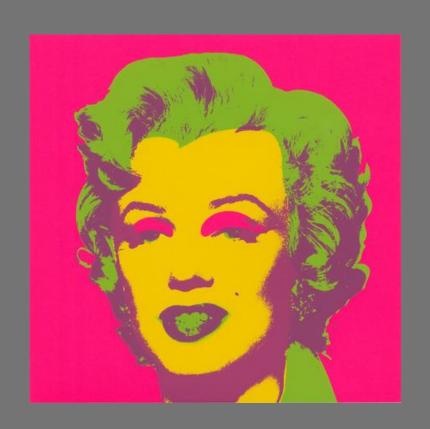

**Andy Warhol** 

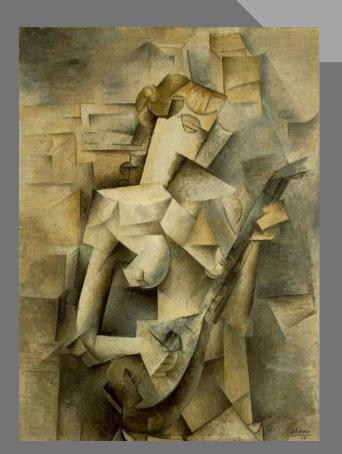

Pablo Picasso

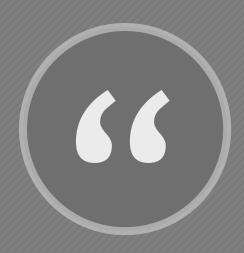

I believe that interpretation is at the heart of photography and that it is too important a decision to leave for our cameras to make for us. We must deliberately choose what a photograph should look like."

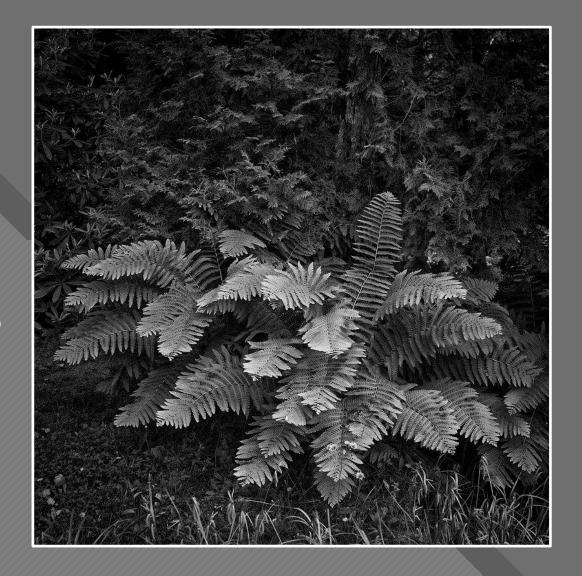

Lee Anne White

- Lee Anne White

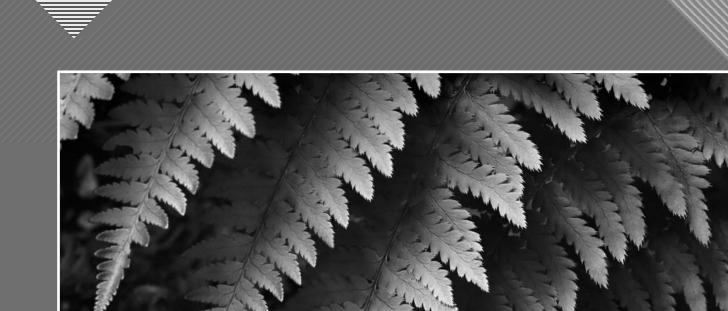

Fern Detail, Salmon Creek, 1979 Huntington Witherill

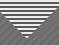

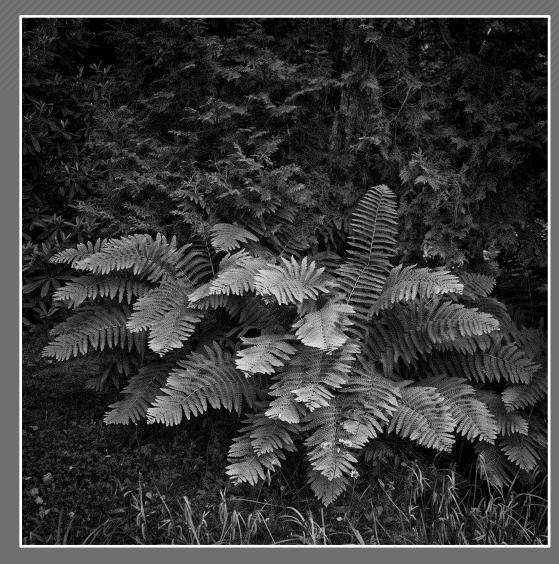

Lee Anne White

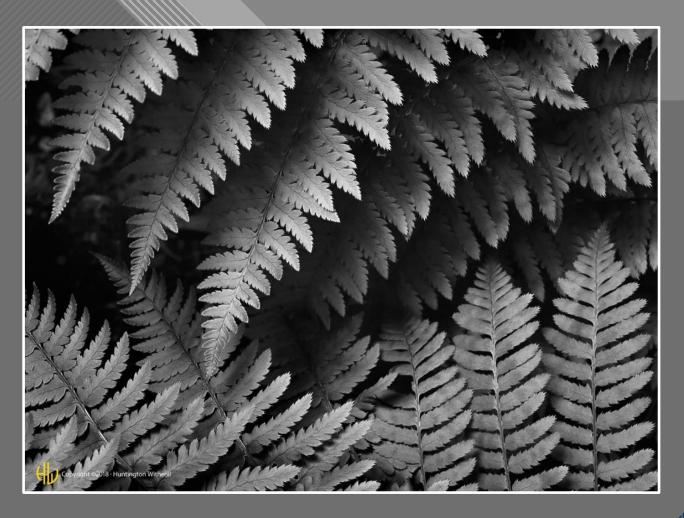

Fern Detail, Salmon Creek, 1979 Huntington Witherill

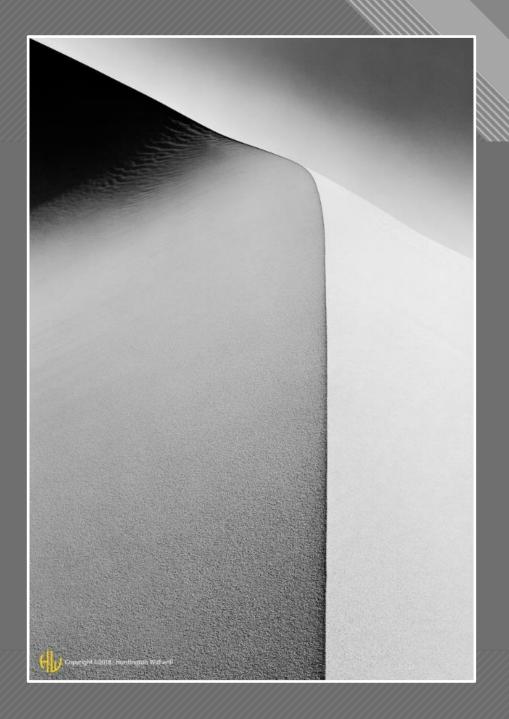

Dune Form #3, Death Valley, CA, 1983 Huntington Witherill

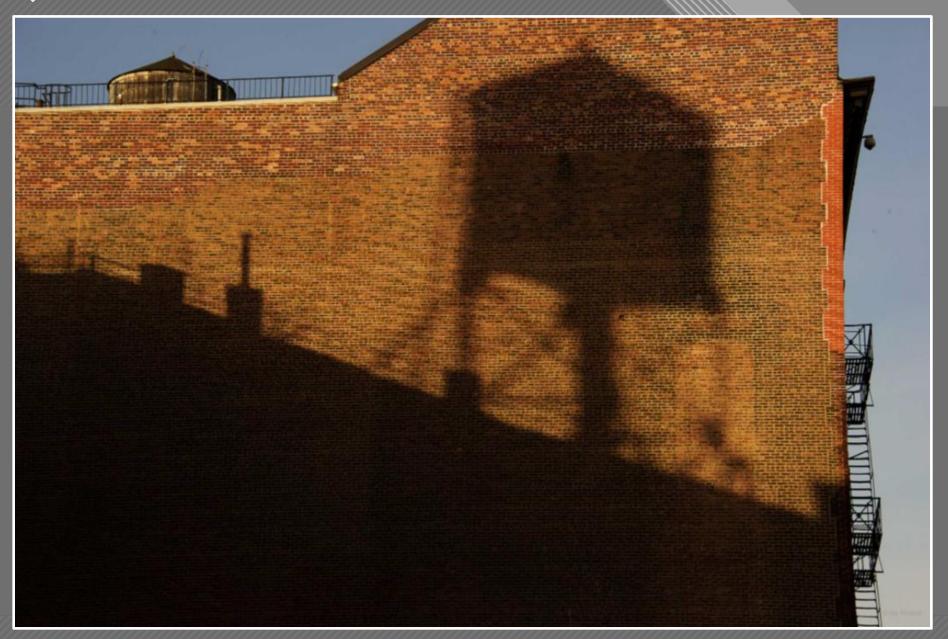

Jay Maisel

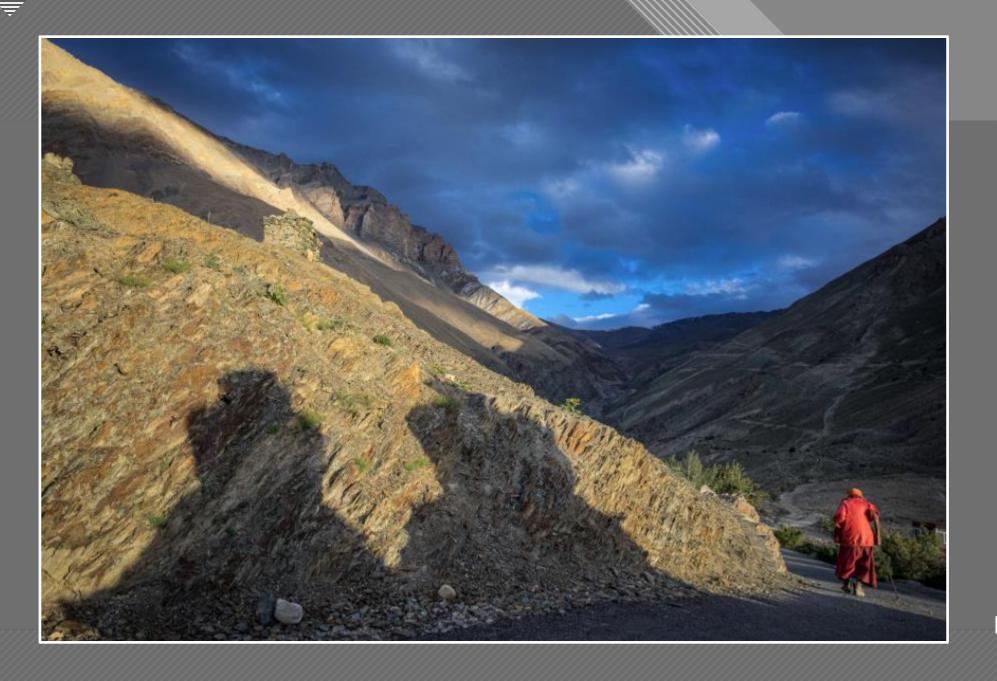

Nevada Weir

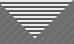

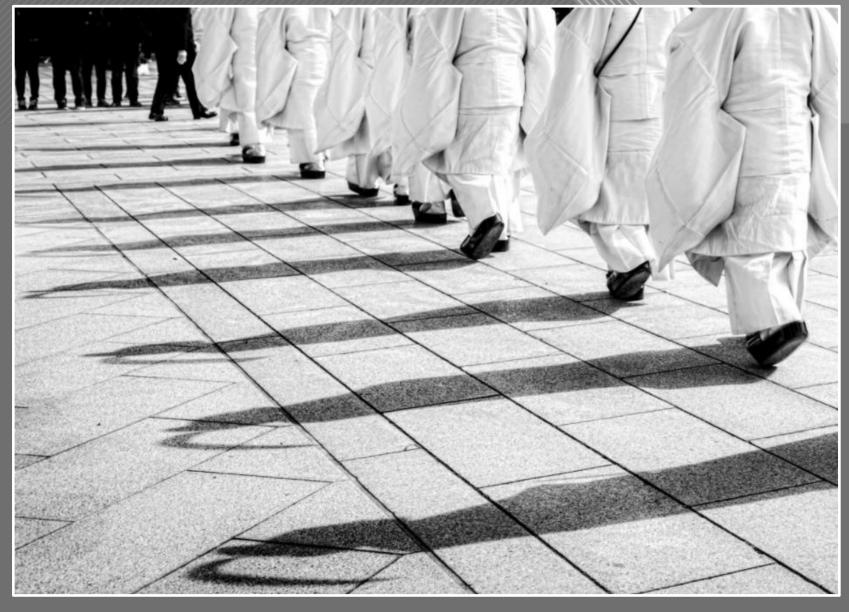

In Line, Meiji Shrine

Cira Crowell

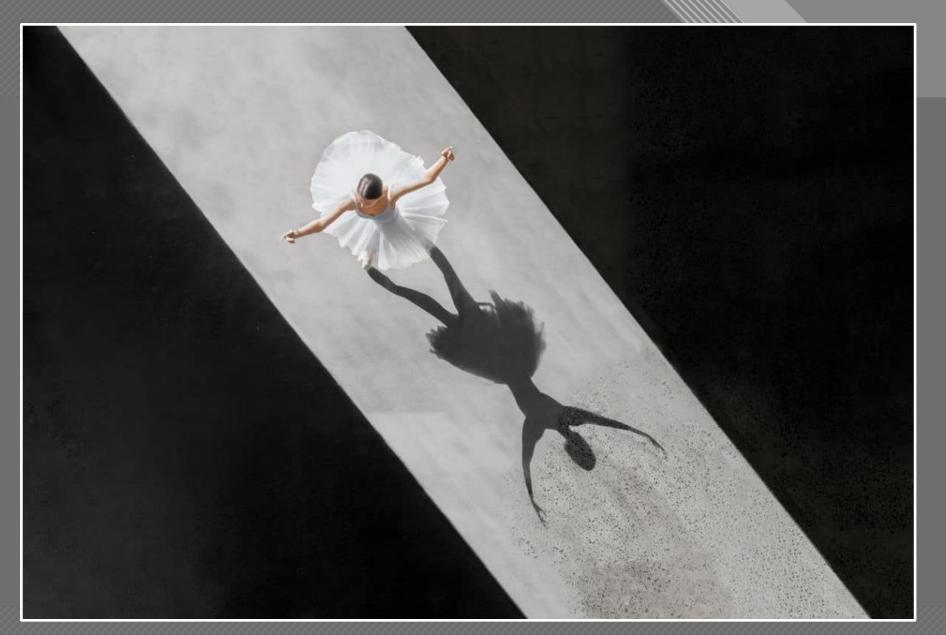

Brad Walls

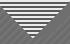

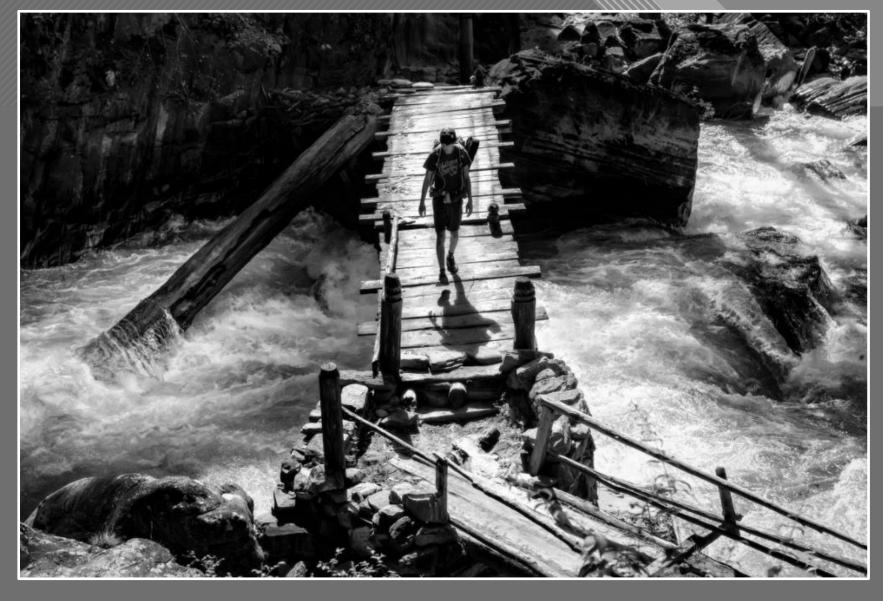

Nepal Dolpo Nomads Clinic 2016

Cira Crowell

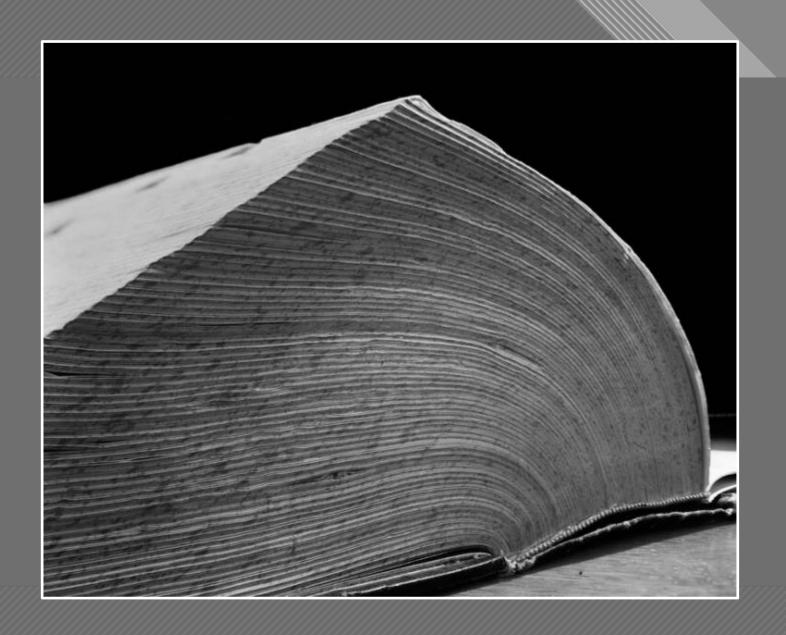

Dictionary, 1994 Abelardo Morell

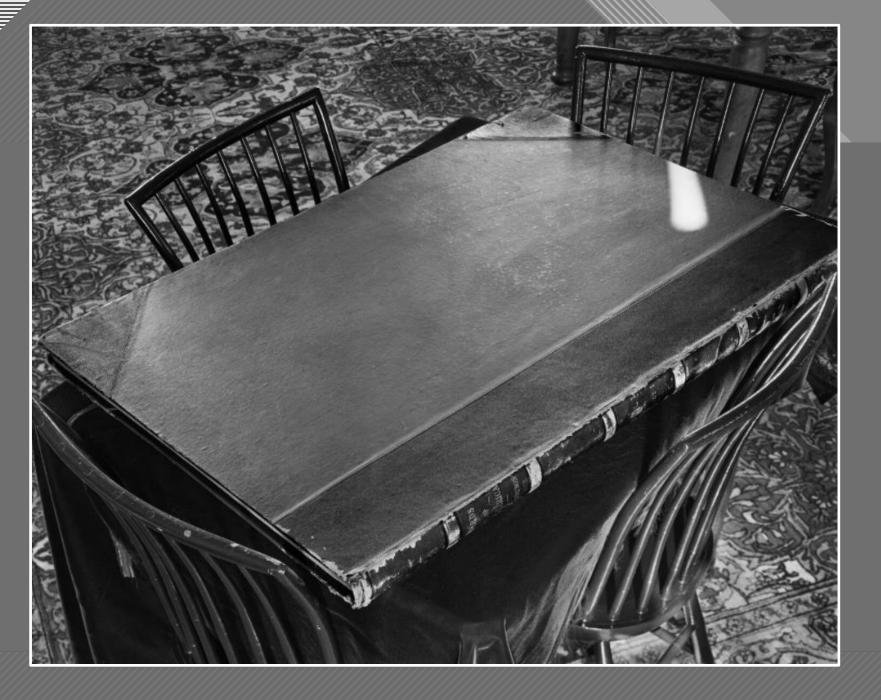

Birds of America, 1995 Abelardo Morell

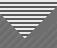

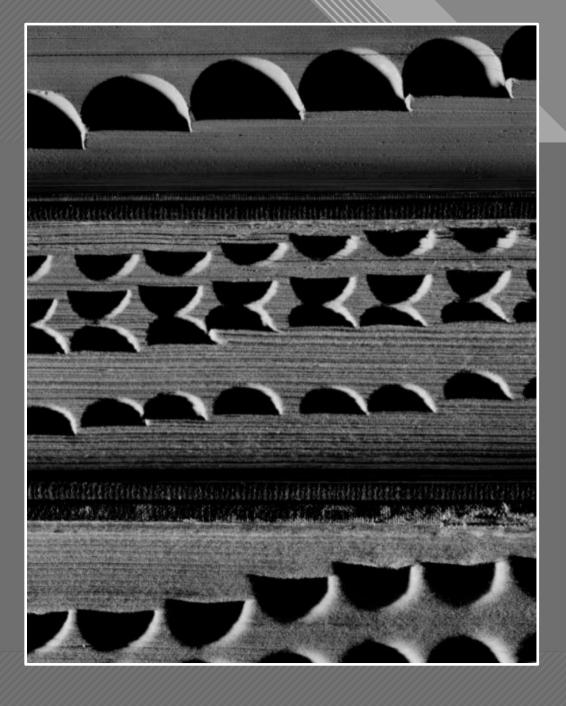

Three Dictionaries, 2000 Abelardo Morell

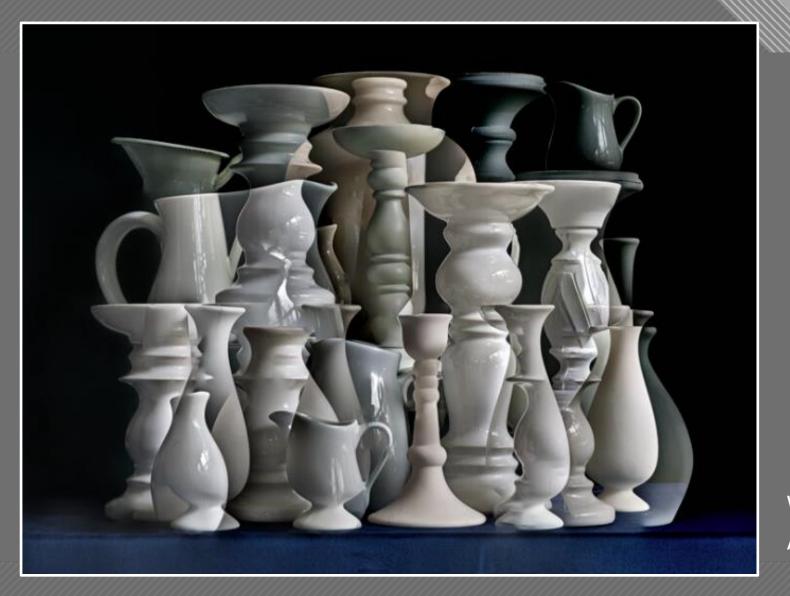

White Vessels Composition #1, 2019 Abelardo Morell

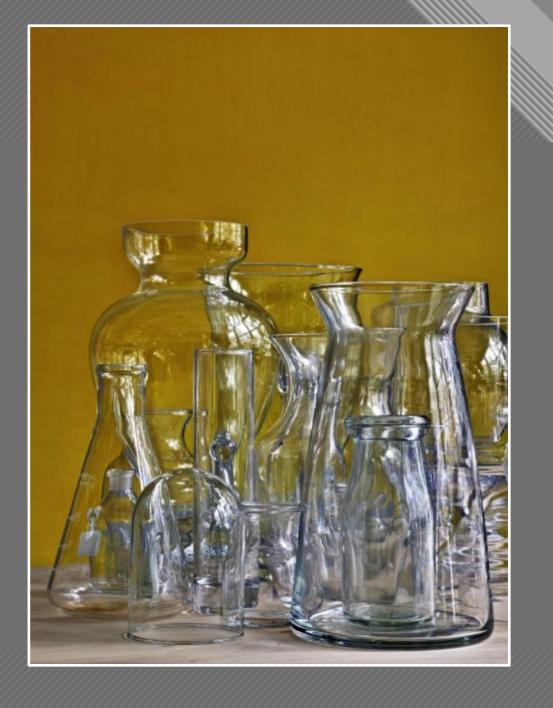

Glassware Against Ochre Wall, 2019 Abelardo Morell

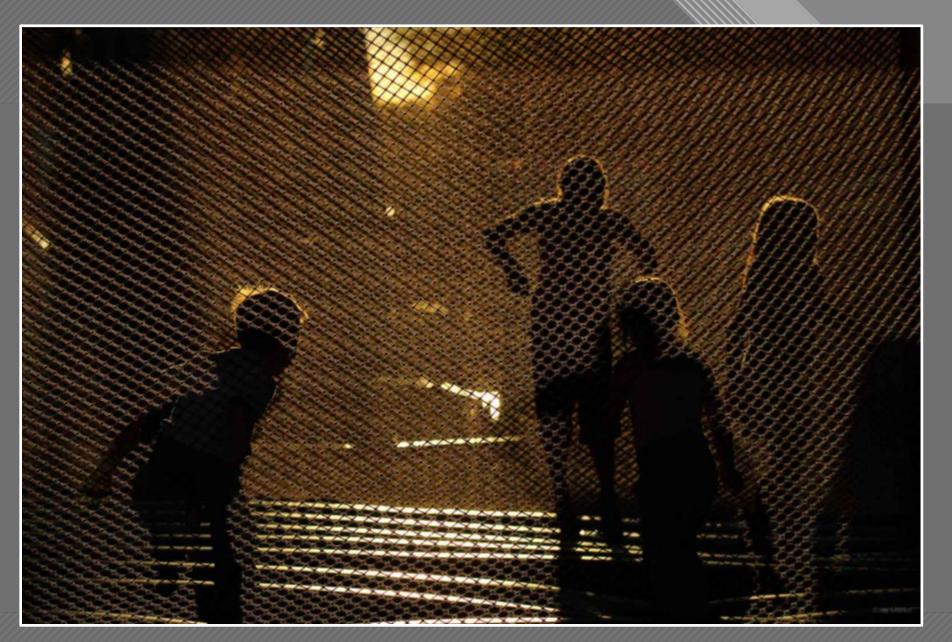

Jay Maisel

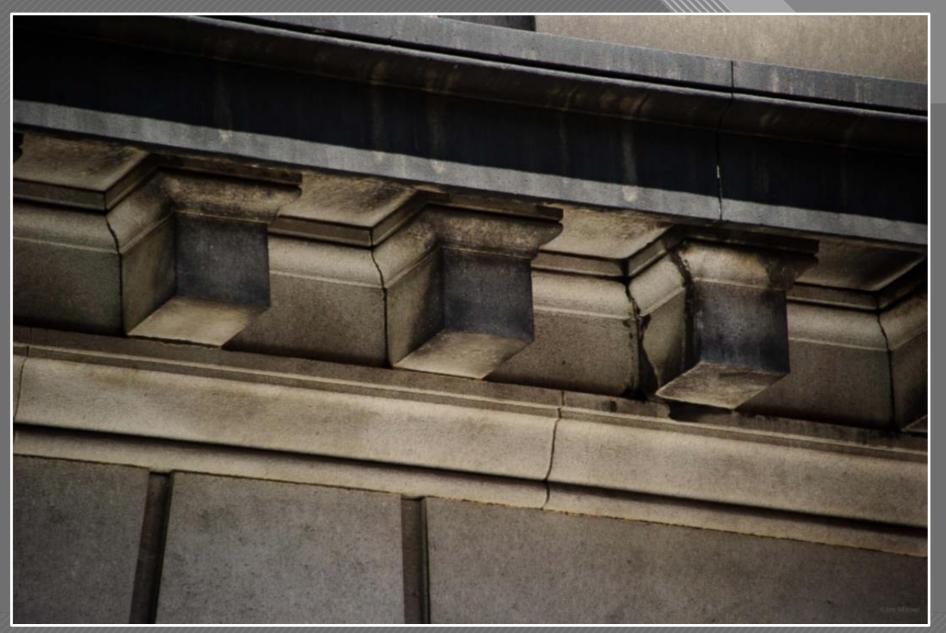

Jay Maisel

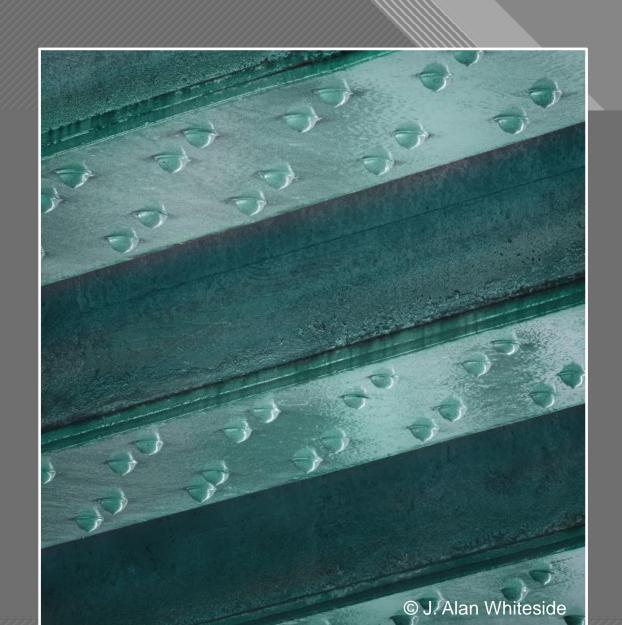

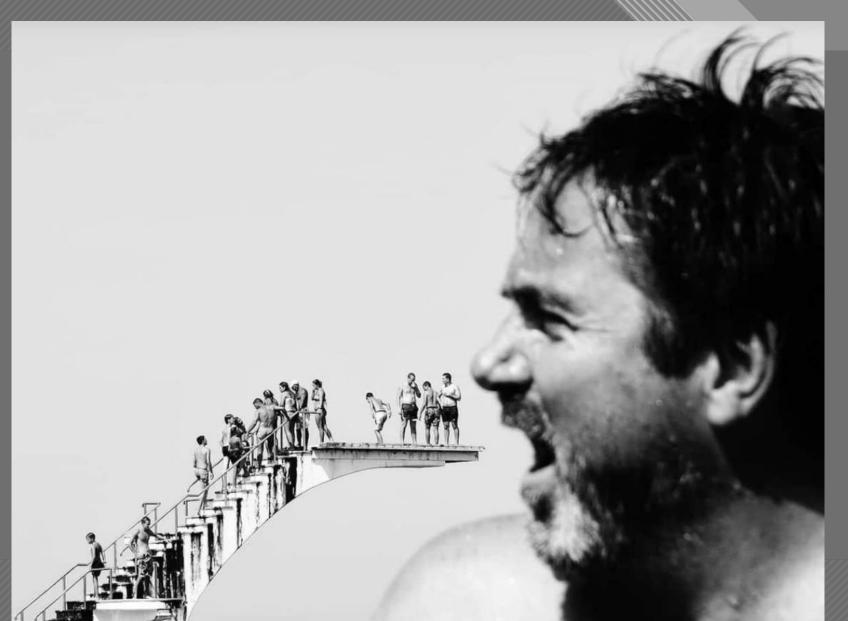

Anthimos Ntagkas

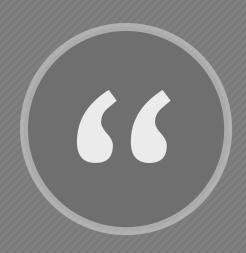

[P]hotographers...experience a degree of frustration if they confine their efforts to recording what they see when they want to convey what they feel."

- Freeman Patterson, "Photo Impressionism"

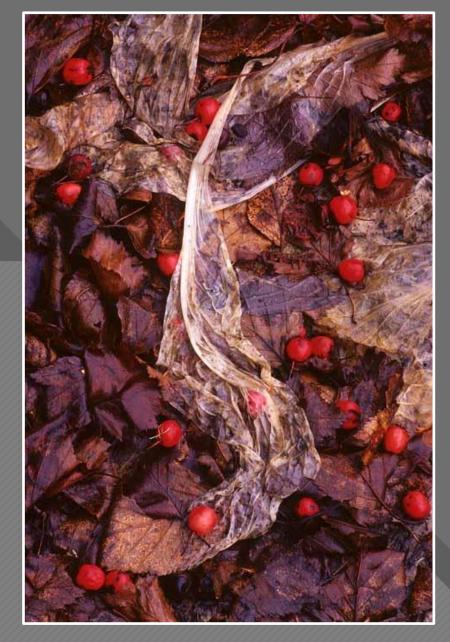

**Hawthorn Berries** 

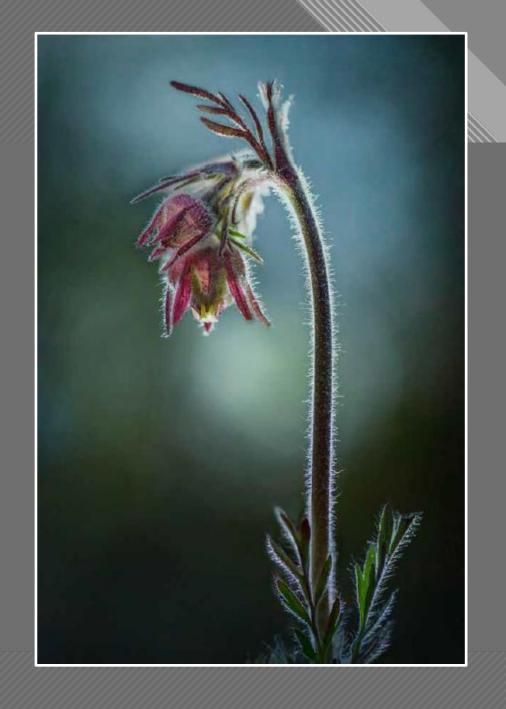

Jackie Kramer

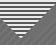

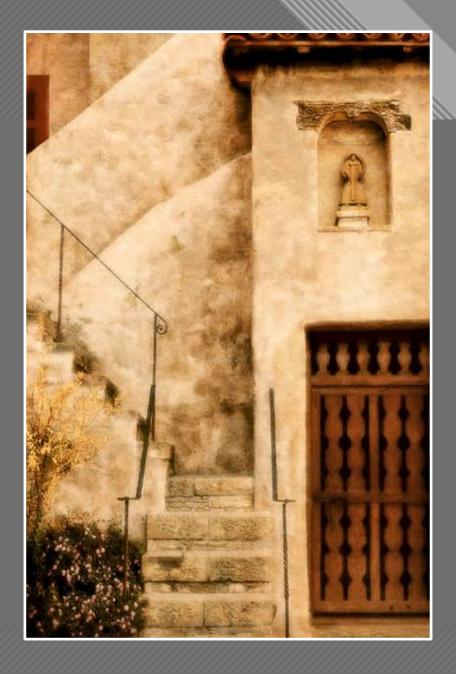

Kenneth Gregg

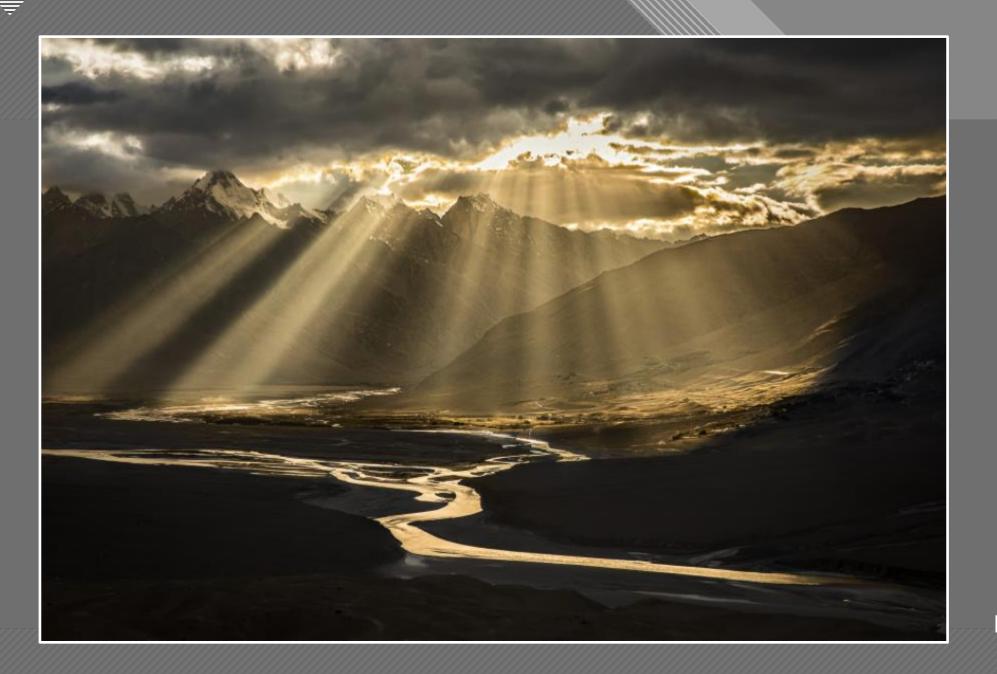

Nevada Weir

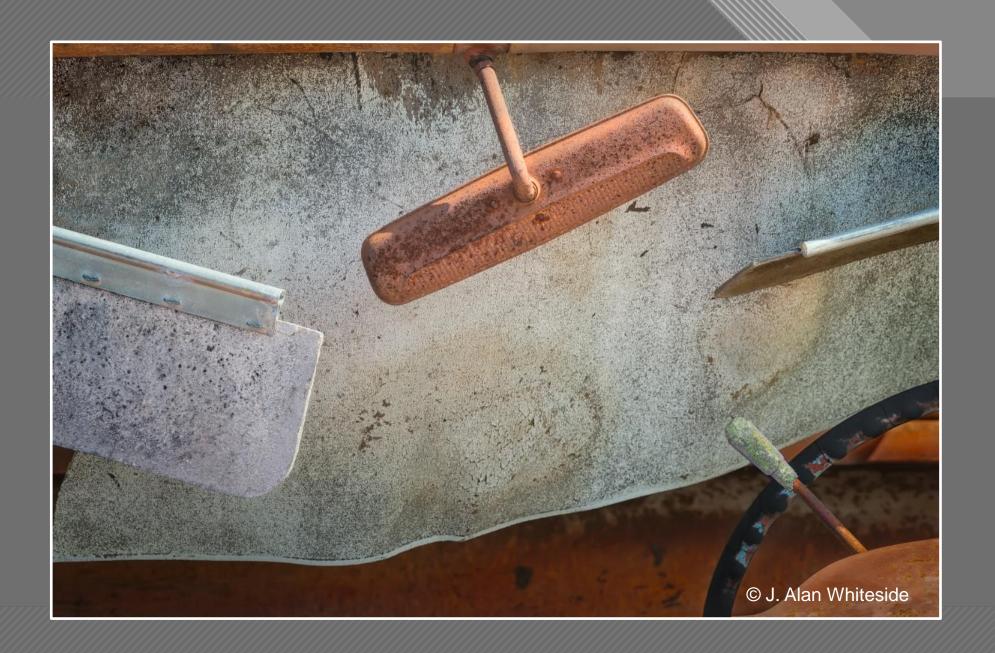

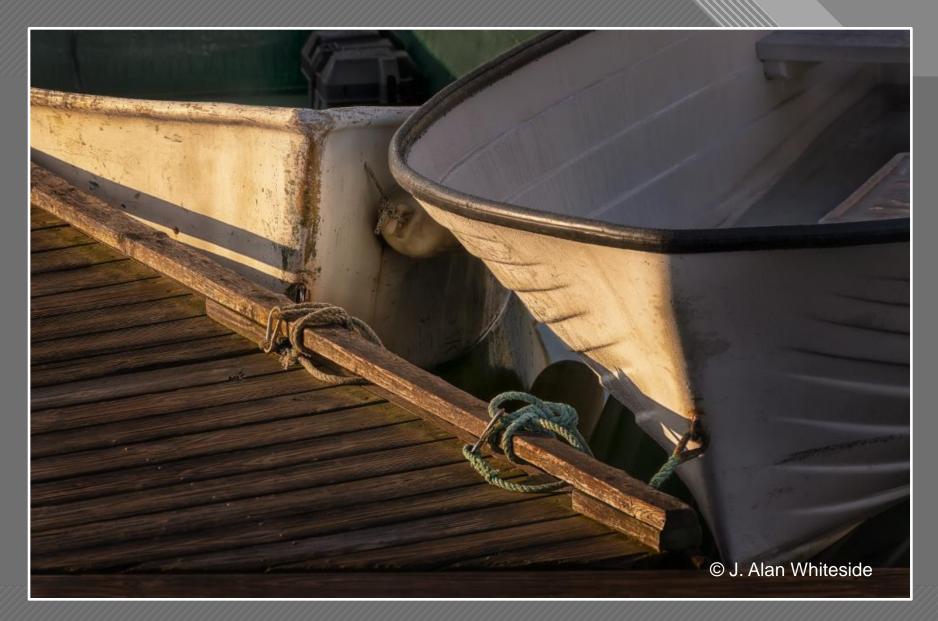

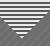

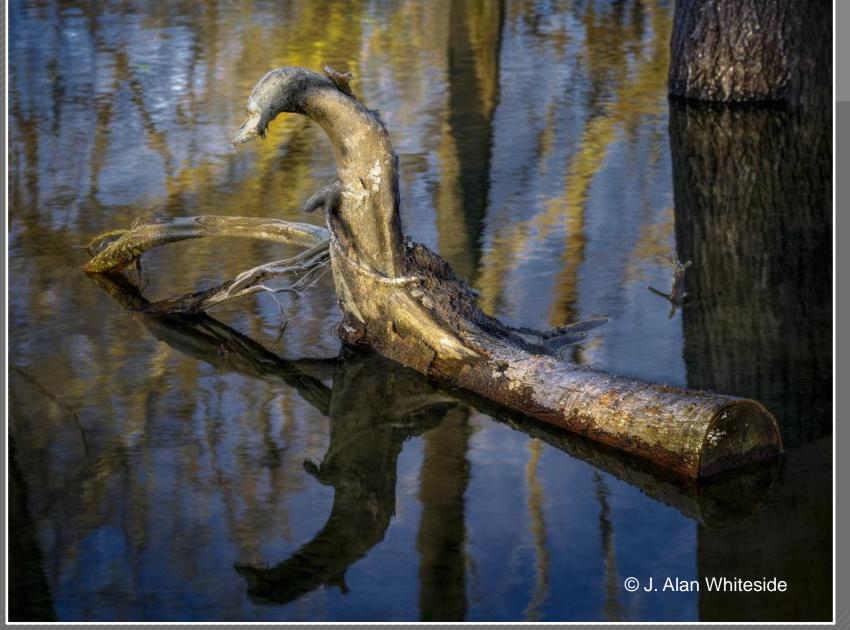

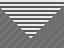

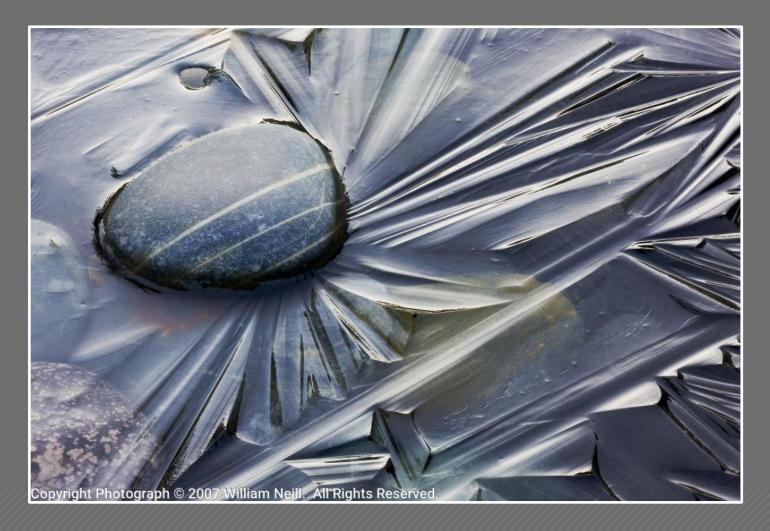

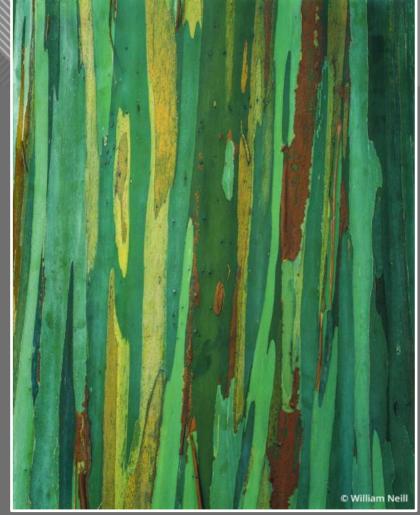

William Neill

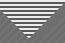

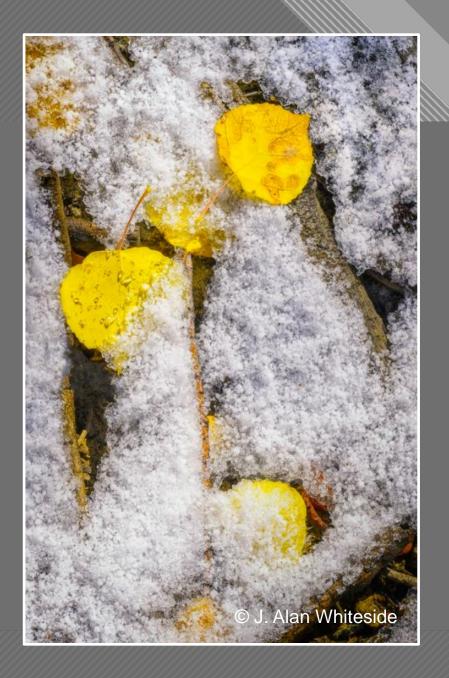

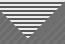

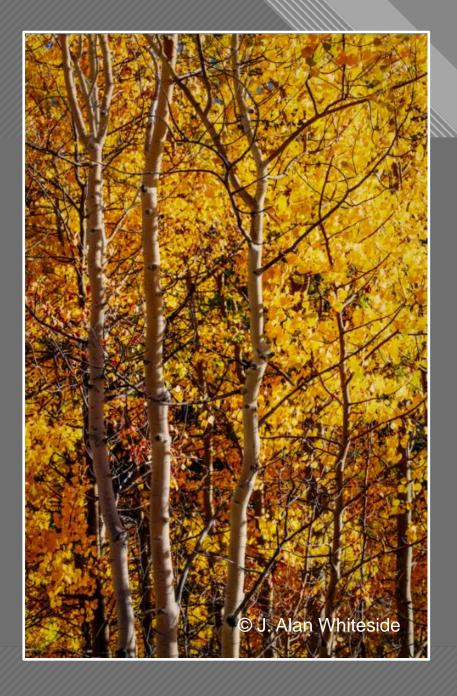

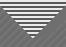

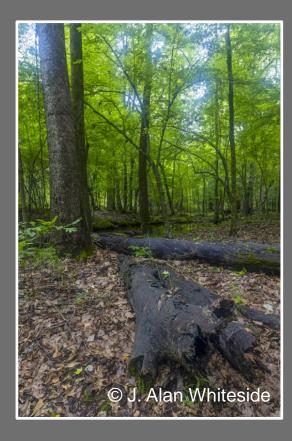

Unadjusted RAW File

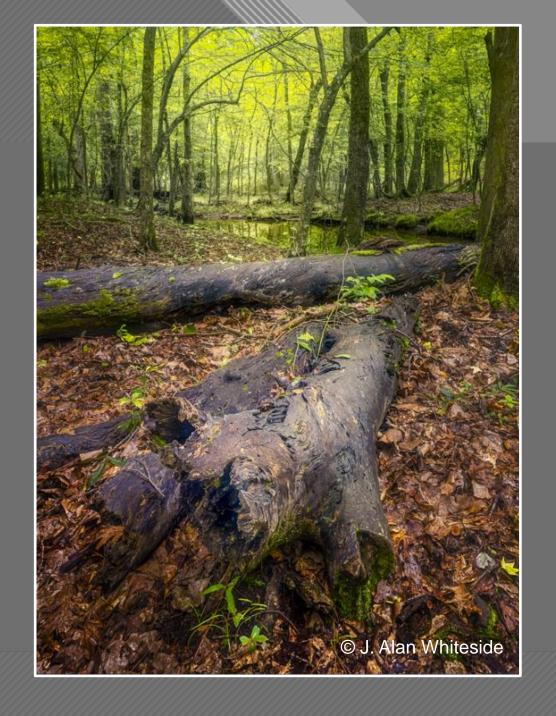

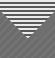

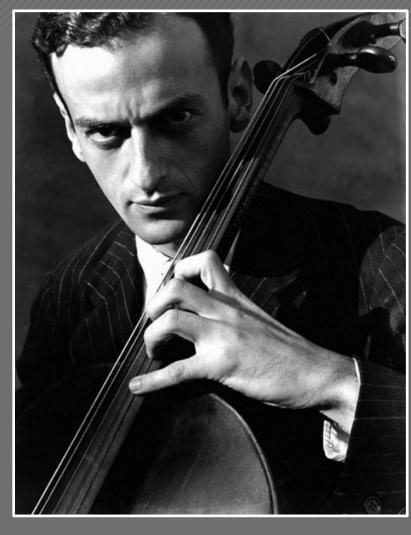

Gerald Warburg, Cellist, 1929

Imogen Cunningham

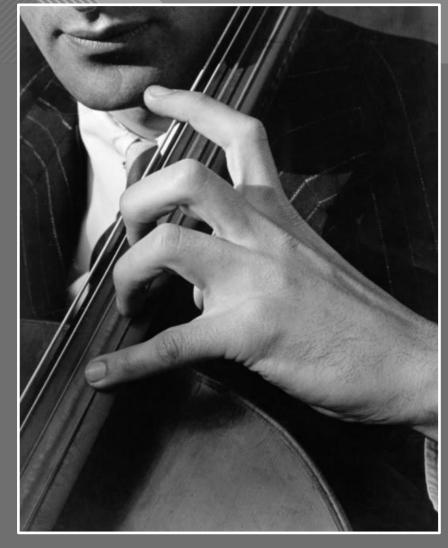

Hand of Gerald Warburg 2, 1929

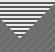

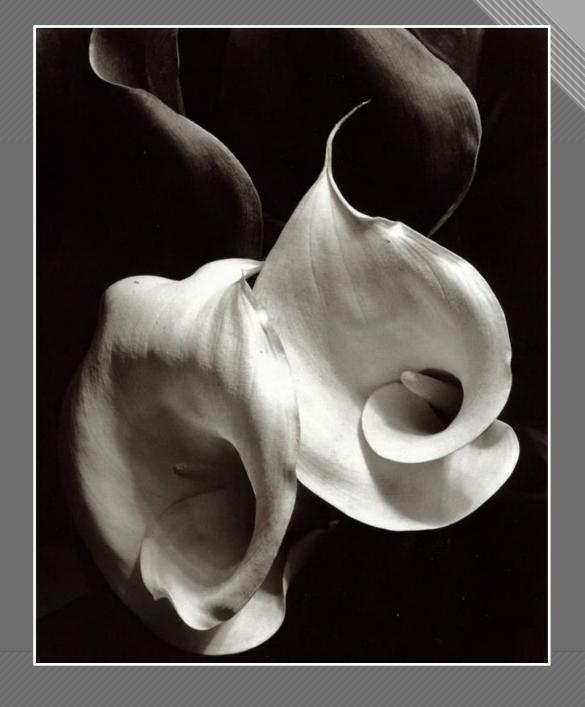

Two Callas, 1929 Imogen Cunningham

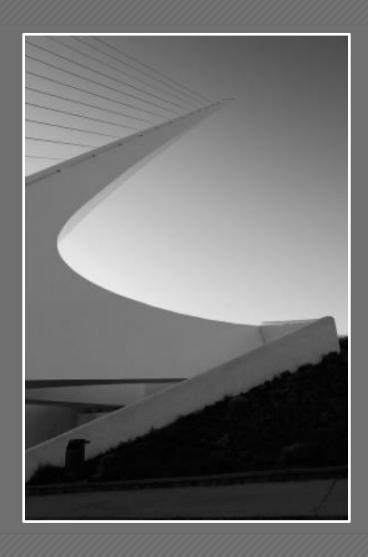

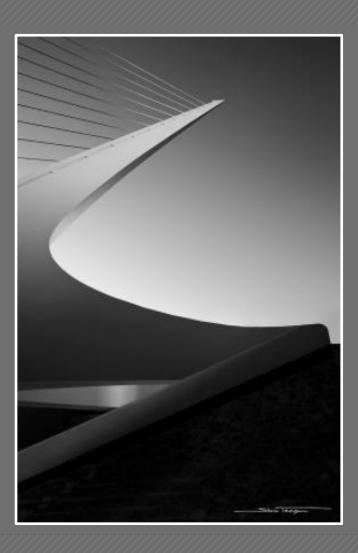

Sundial Bridge in Redding, California Sharon Tenenbaum

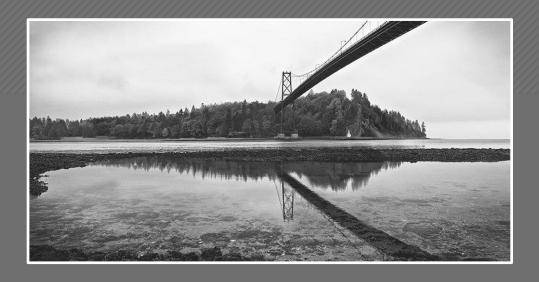

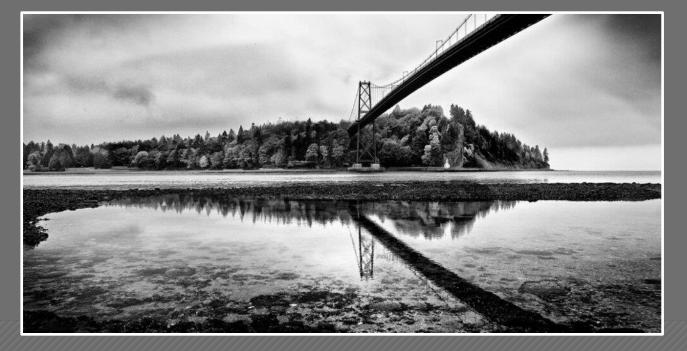

Sharon Tenenbaum

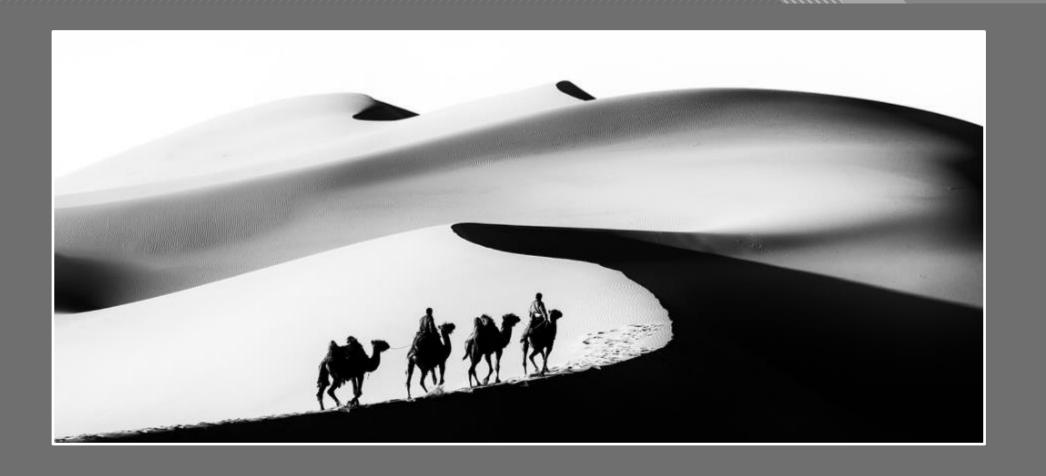

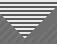

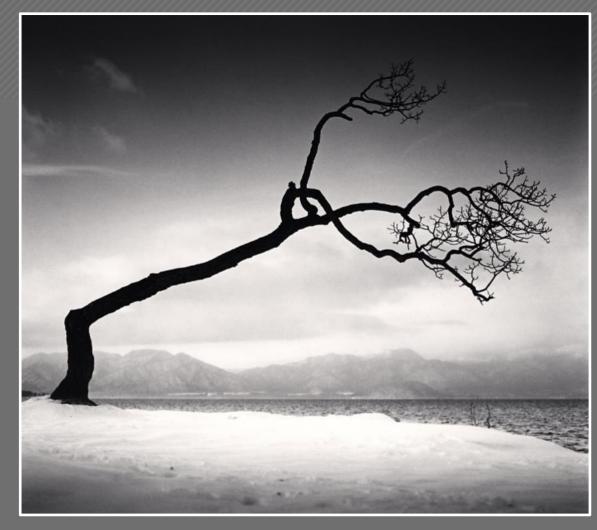

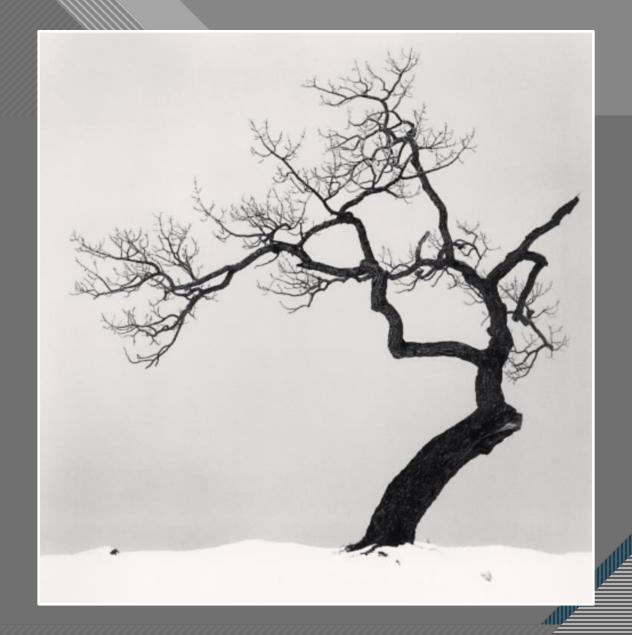

Michael Kenna

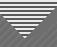

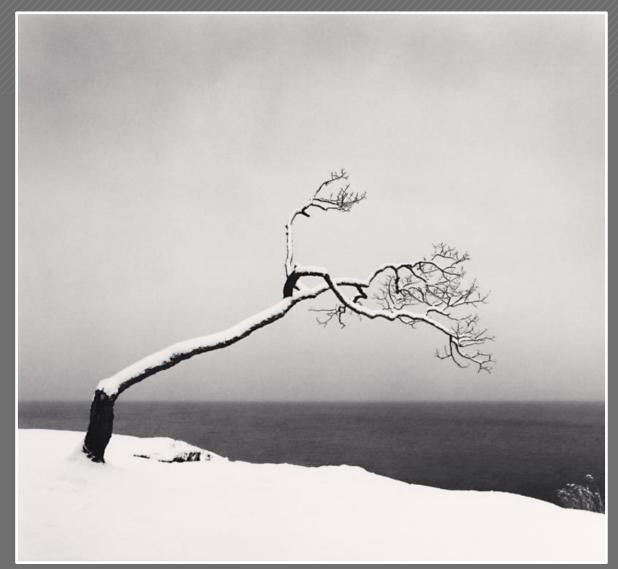

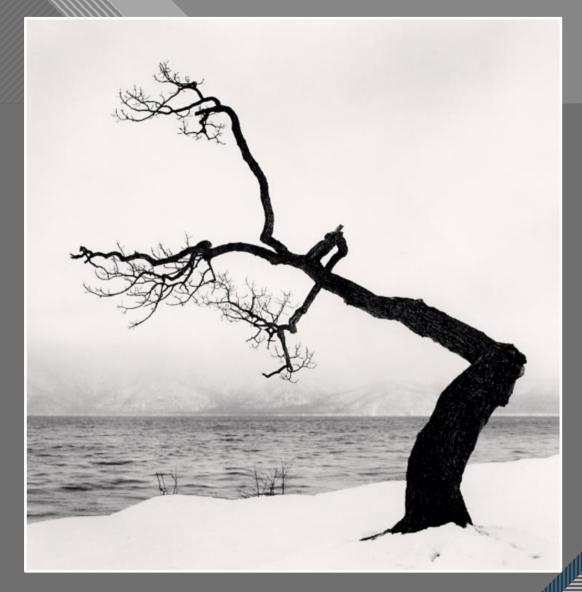

Michael Kenna

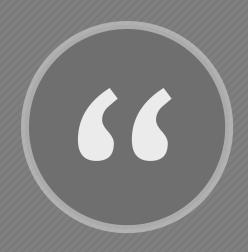

What works is being yourself and taking the pictures you see. That's what is original and unique. You may not see it, but to others it is."

Thorsten Overgaard

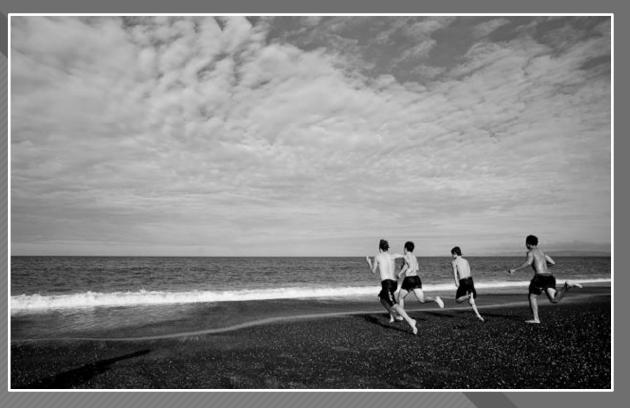

Thorsten Overgaard

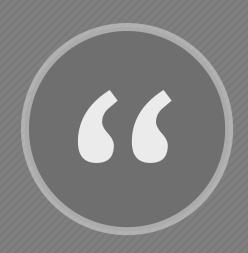

Be still with yourself until the object of your attention affirms your presence."

- Minor White

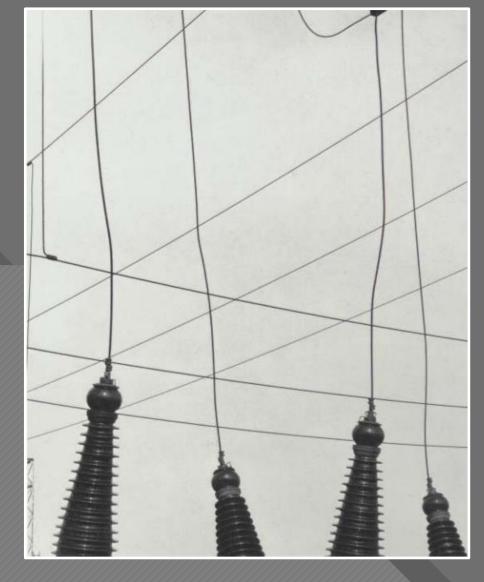

Evil Plants (1947)

Minor White

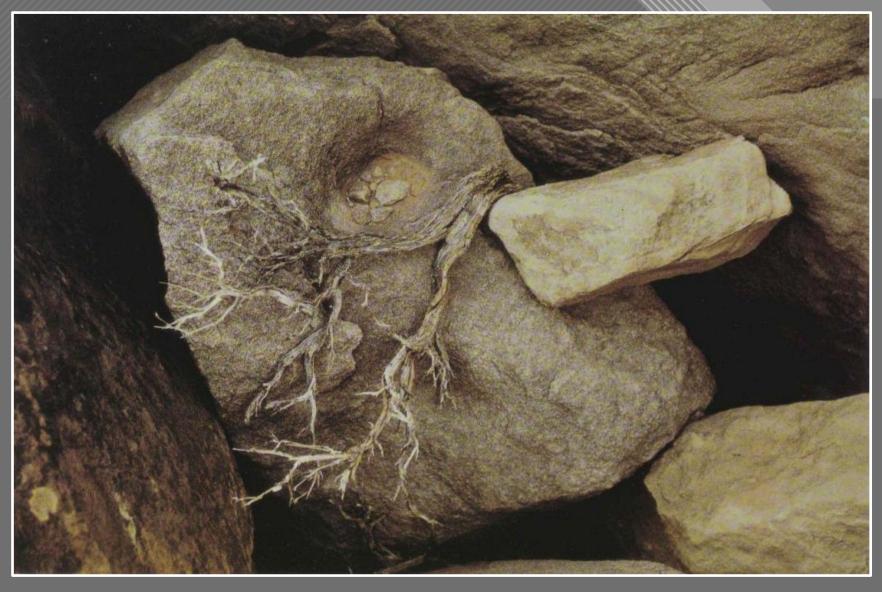

Capitol Reef, Utah (1961)

Minor White

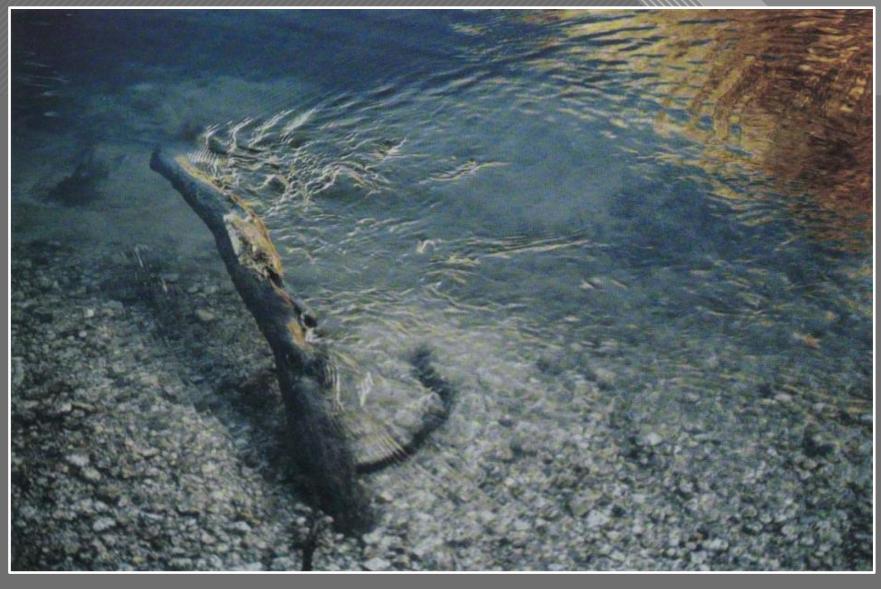

Peru (1973)

Minor White

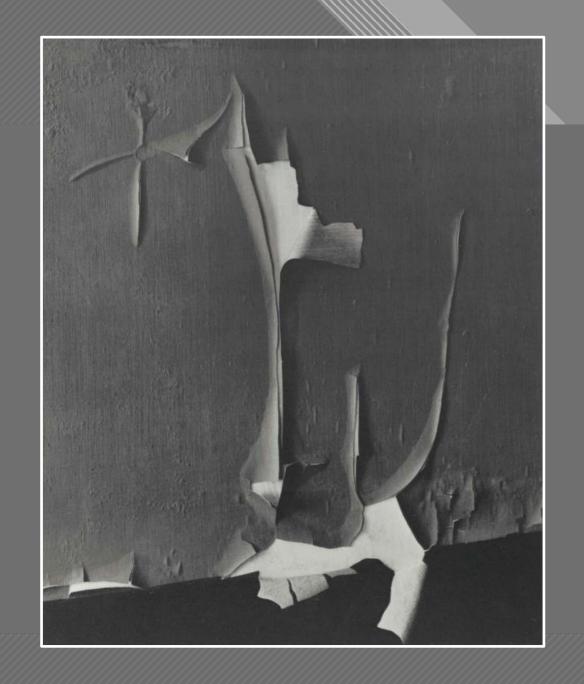

Rochester (1959)

Minor White

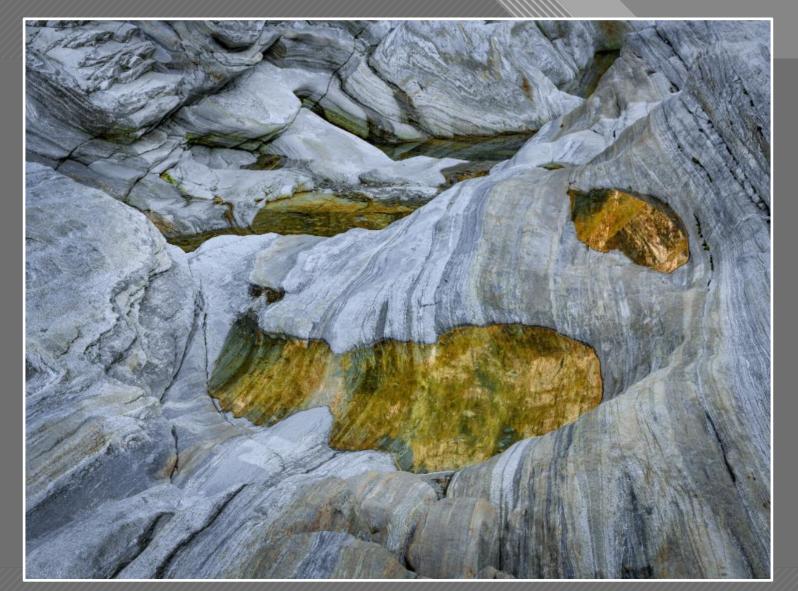

Dry River Bed I, Verzasca Valley, Switzerland 2019

Hans Strand

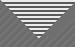

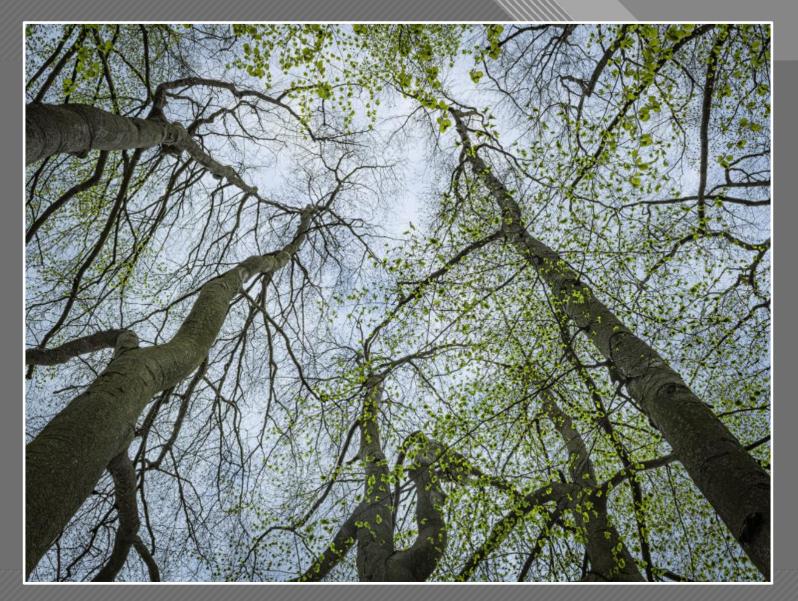

Spring, Fiskartorpet, Stockholm, Sweden 2020

Hans Strand

## Course Goals

- 1. Recognize that a successful image is more than an appealing subject
- 2. Identify strategies during and after capture to help ensure a successful image

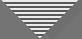

## Getting Past the Seduction of the Subject

- Engage your vision for the final image
- Use structure and design elements to guide the viewer
- Re-frame and simplify the image
- "Add your special sauce"
  Make the image your own, especially with light and shadow

## Thank You

awhiteside2744@tx.rr.com